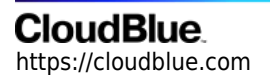

[Documentation](https://connect.cloudblue.com/documentation)  $\rightarrow$  [Help and Support](https://connect.cloudblue.com/community/help/)  $\rightarrow$ 

## **[Release Notes](https://connect.cloudblue.com/community/help/release-notes/)**

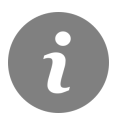

This article has been generated from the online version of the documentation and might be out of date. Please, make sure to always refer to the online version of the documentation for the up-to-date information.

Auto-generated at April 26, 2024

## **CloudBlue**

Please choose one of the releases from the list below to learn more (sorted in a reverse historical order):

- 1. [v31 Release Notes](https://connect.cloudblue.com/community/help/release-notes/v31/)
- 2. [v30 Release Notes](https://connect.cloudblue.com/community/help/release-notes/v30/)
- 3. [v29 Release Notes](https://connect.cloudblue.com/community/help/release-notes/v29/)
- 4. [v28 Release Notes](https://connect.cloudblue.com/community/help/release-notes/v28/)
- 5. [v27 Release Notes](https://connect.cloudblue.com/community/help/release-notes/v27/)
- 6. [v26 Release Notes](https://connect.cloudblue.com/community/help/release-notes/v26/)
- 7. [v25 Release Notes](https://connect.cloudblue.com/community/help/release-notes/v25/)
- 8. [v24 Release Notes](https://connect.cloudblue.com/community/help/release-notes/v24/)
- 9. [v23 Release Notes](https://connect.cloudblue.com/community/help/release-notes/v23/)
- 10. [v22 Release Notes](https://connect.cloudblue.com/community/help/release-notes/v22/)
- 11. [v21 Release Notes](https://connect.cloudblue.com/community/help/release-notes/v21/)
- 12. [v20 Release Notes](https://connect.cloudblue.com/community/help/release-notes/v20/)
- 13. [v19.2 Release Notes](https://connect.cloudblue.com/community/help/release-notes/v19-2/)
- 14. [v19.1 Release Notes](https://connect.cloudblue.com/community/help/release-notes/v19-1/)
- 15. [v19 Release Notes](https://connect.cloudblue.com/community/help/release-notes/v19/)
- 16. [v18 Release Notes](https://connect.cloudblue.com/community/help/release-notes/v18/)
- 17. [v17 Release Notes](https://connect.cloudblue.com/community/help/release-notes/v17/)
- 18. [v16 Release Notes](https://connect.cloudblue.com/community/help/release-notes/v16/)
- 19. [v15 Release Notes](https://connect.cloudblue.com/community/help/release-notes/v15/)
- 20. [v14 Release Notes](https://connect.cloudblue.com/community/help/release-notes/v14/)
- 21. [v13 Release Notes](https://connect.cloudblue.com/community/help/release-notes/v13/)
- 22. [v12 Release Notes](https://connect.cloudblue.com/community/help/release-notes/v12/)
- 23. [v11 Release Notes](https://connect.cloudblue.com/community/help/release-notes/v11/)